# UPMC/Licence/Info/2I013 Musidroid

## BL/PM

### Janvier 2018

Le but de l'application est de réaliser une interface graphique de création de morceaux de musiques qui nous a été inspirée par http://www.google.com/logos/doodles/2017/fischinger/fischinger17.9.html

Des grilles de notes Pour pouvoir créer un morceau de musique, on dispose d'un ensemble de grilles de points. Chaque ligne d'une grille correspond à la hauteur d'une note (l'écart entre deux lignes est d'un demi ton). Chaque colonne d'une grille correspond au moment où les notes sont jouées : chaque colonne représente un *instant*. Chaque point d'une grille peut être activé ou désactivé. Par exemple, la grille

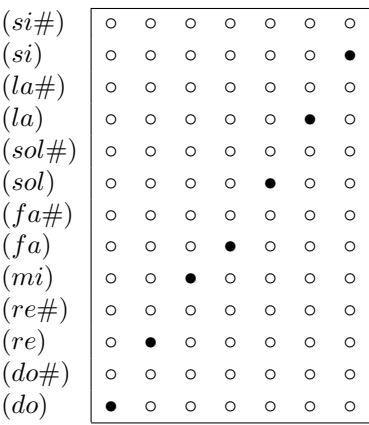

où les points noirs  $\left( \bullet \right)$  sont activés, joue la gamme do, ré, mi, fa, sol, la, si.

Plus précisément, do est joué à l'instant 0, ré est joué à l'instant 1, mi est joué à l'instant 2, etc. et chacune de ces notes a une  $durée$  de 1.

Plusieurs notes d'une même grille peuvent être jouées ensemble (au même instant) ce qui permet d'obtenir des *accords*, et, un note peut s'étendre sur plusieurs instants, ce qui permet d'obtenir des durées différentes pour les notes. Exemple de grille présentant des accords et des durées de notes différentes :

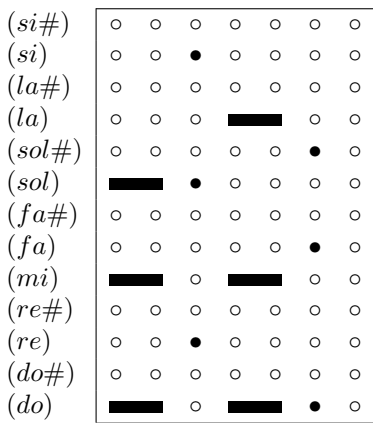

Ici, do, mi et sol sont joués à l'instant 0 et ont une durée de 2; ré, sol et si jouées à l'instant 3 et on une durée de 1 ; etc.

Toutes les grilles ont le même nombre de lignes et le même nombre de colonnes.

On attribue à chaque grille un *instrument* et une *octave* qui lui sont propres, ce qui permet d'obtenir des  $polyphonies$ . Les octaves sont numérotées de  $-1$  à 10.

Toutes les grilles sont jouées ensemble selon une *cadence* commune. Une cadence est un entiers strictement positif. Plus l'entier est grand, plus la cadence est rapide.

Un modèle Avant de pouvoir jouer un morceau de musique, on en construit un modèle à partir des données de l'interface graphique.

Le modèle d'un morceau de musique est basé sur les éléments suivants :

- les notes qui sont caractérisées par leur hauteur, l'instant où elle sont jouées et leur durée;
- les grilles qui sont caractérisées par l'instrument qu'elles jouent, l'octave et l'ensemble des notes jouées. Une grille de l'interface correspond à une *partie instrumentale* du morceau ; on emploiera de manière plus concise les termes d'instrument ou de partie pour désigner ces objets;
- enfin, le morceau en son entier, qui est constitué de l'ensemble des grilles jouées ainsi que leur cadence commune; on emploiera le terme de *partition* pour désigner cet objet.

Chacun de ces éléments devra correspondre à une classe :

- les notes : classe Note ;
- les parties instrumentales : classe InstrumentPart ;
- le morceau : classe Partition.

Les constructeurs et méthodes requises pour ces classes sont spécifiées dans la suite de ce document.

Pour définir ces classes on utilise deux types énumérés :

- $-$  enum NoteName qui définit les (noms des) notes;
- enum InstrumentName qui définit les (noms des) instruments disposnibles.

Ces énumérations sont fournies dans le package 121013.musidroid.util. Elles fournissent toutes deux une méthode getNum() qui donne le numéro (ordinal) des éléments de l'énumération. L'énumération NoteName fournit de surcroît la méthode statique public static NoteName ofNum(int i) qui donne la note correspondant au numéro passé en argument.

Des fichiers MIDI Les (modèles des) morceaux ne sont pas joués directement. Ils sont enregistrés dans un fichier au format *MIDI*, puis ce fichier est chargé pour être joué.

Pour engendrer les fichiers MIDI à partir du modèle, on utilise les ressources de la classe MidiFile2I013 qui est fournie dans le package 121013.musidroid.util. Cette classe utilise elle-même le package com.leff.midi dû à Alex Leffelman.

La classe MidiFile2I013 fournit

— La méthode statique public static void write(File f, Partition p) qui crée le codage MIDI du modèle de la partiiton p et l'écrit dans le fichier f.

#### Spécification des classes du modèle

Les classes du modèle sont à ranger dans le package 12i013.musidroid.model.

#### Classe Note

- Constructeur : public Note(int t, NoteName n, int d) où t est l'instant, n le nom de la note et d sa durée. Les instants sont des entiers positifs ou nul (le premier instant est 0). Les durées sont des entiers strictement positifs.
- Méthode d'accès : public int getInstant() qui donne l'instant de la note;
- Méthode d'accès : public NoteName getName() qui donne le nom de la note;
- Méthode d'accès : public int getDuration() qui donne la durée de la note.

#### Classe InstrumentPart

- Constructeur : public InstrumentPart(InstrumentName n, int o) où n est le nom de l'instrument et o son octave ; une octave est comprise entre 0 et 10 (inclus) ;
- Méthode d'accès : public InstrumentName getInstrument() qui donne le nom de l'instrument;
- Méthode d'accès : public int getInstrumentNum() qui donne le numéro de l'instrument;
- Méthode d'accès : public int getOctave() qui donne la valeur de l'octave;
- Méthode d'accès : public ArrayList<Note> getNotes() qui donne l'ensemble des notes jouées par l'instrument. Les notes doivent être classées selon l'ordre croissant des instants et, pour un même instant, selon la hauteur des notes : c'est l'ordre lexicographique selon les instants et les hauteurs ;
- M´ethode de modification : public void setInstrument(InstrumentName n) qui modifie la valeur du nom de l'instrument ;
- M´ethode de modification : public void setOctave(int o) qui modifie la valeur de l'octave ;
- Méthode d'ajout : public void addNote(int t, NoteName n, int d) qui ajoute à l'ensemble des notes jouées la note de nom n à l'instant t avec une durée d;
- M´ethode de retrait : public void removeNote(int t, NoteName n) qui retire de l'ensemble des notes la note de nom n jouée à l'instant t. La méthode laisse l'ensemble de notes inchangé si n'y a pas de note n jouée à l'instant t.
- Méthode utilitaire : public String toString() donne une présentation des données de l'instance sous forme de chaîne de caractères.

#### Classe Partition

- Constructeur : public Partition(int t) où t est la cadence ( $tempo$ ) du morceau;
- Méthode d'accès : public int getTempo() qui donne la valeur de la cadence du morceau ;
- Méthode d'accès : public InstrumentPart getPart(int i) qui donne la partie de numéro i du morceau (voir *infra* : méthode d'ajout addPart). Si le morceau ne contient pas une telle partie, la valeur de retour est null ;
- Méthode d'accès : public int getSize() qui donne le nombre de parties instrumentales du morceau ;
- Méthode de modification : public void setTempo(int t) qui donne la valeur t à la cadence du morceau ;
- Méthode d'ajout : public int addPart(InstrumentName n, int o) qui ajoute à l'ensemble des parties du morceau une nouvelle partie pour l'instrument de nom n à l'octave o. La méthode donne

en retour le numéro de la partie nouvellement créée. Si la partie ne peut être créée (par exemple, lorsque  $\circ$  est invalide), la valeur de retour de la méthode est -1;

- M´ethode d'ajout : public void addNote(int i, int t, NoteName n, int d) qui ajoute la note de nom  ${\tt n}$  à l'instant  ${\tt t}$  et de durée  ${\tt d}$  à la partie numéro  ${\tt i}$  du morceau. Si le morceau ne contient pas de partie numéro  $\mathtt{i},$  la méthode ne fait rien.
- Méthode de retrait : public void removePart(int i) qui retire la partie numéro i de l'ensemble des parties du morceau. Si la partie de numéro i n'existe pas, la méthode ne fait rien.